## **E- GÖRÜŞ PROGRAMINI NASIL İNDİREBİLİRİM**

Bakanlığımız tarafından yürütülmekte olan ACEP (Akıllı Teknolojilerin Ceza İnfaz Kurumlarına Entegrasyonu) E-Görüş Projesi kapsamında, Diyarbakır 1 Nolu T Tipi Kapalı Ceza infaz Kurumumuzda uygulanmaya başlanmıştır. ACEP E-Görüş Projesi kapsamında kurumumuzda bulunan T/H'ler ile ailelerinin görüntülü görüşme yapabilmeleri için, T/H yakınlarının ANDROİD telefonlar için Play Stone'dan, IPHONE model telefonlar için ise Apple Stone'da bulunan "e-Görüş" uygulamasını telefonlarına indirerek kurma işlemlerini gerçekleştirmeleri gerekmektedir.

\*E görüş uygulamasını aynı veya farklı telefona 3 defa indirilerek silinmesi halinde sistem güvenlik amaçlı tekrar indirmeye izin vermeyecektir. Cihaza tekrar yükleme yapabilmesi için kurumumuza ulaşarak dilekçe yoluyla gerekçe sunarak başvuruda bulunması gerekmektedir.

\*öncelikle e görüş programında girmiş olduğunuz telefon numarası görüntülü görüşme için kurumumuza vermiş olduğunuz telefon numarası olmalıdır. Eğer değilse size bir doğrulama kodu gelmeyecektir.

\*Android telefonlarda e görüş programını yüklemek için en az 6.0 sürüm ve sonrasını kullanıyor olmanız gerekmektedir.

\*İphone telefonlar için gereken sürüm 10.0 ve sonrası kullanıyor olmanız gerekmektedir.

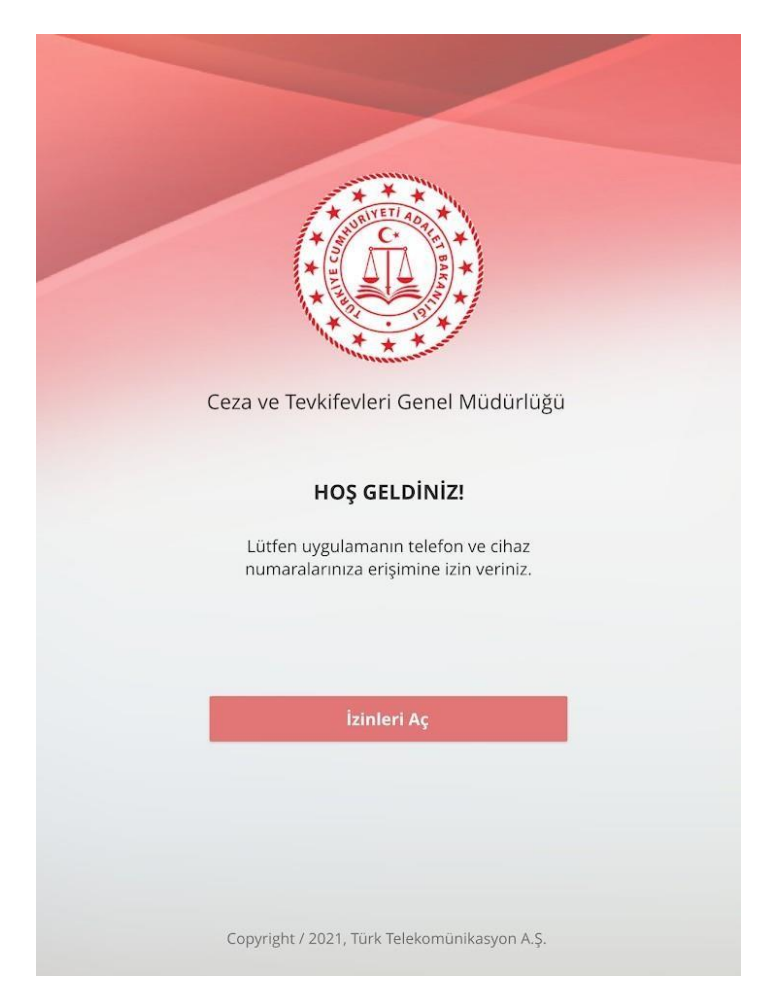

Uygulamayı indirdikten sonra karşımıza izin ver ekranı gelecek bütün istenilen izinlere izin ver diyoruz. İzin işlemi bittikten sonra karşımıza bir aydınlatma metni çıkıyor onayla dememiz gerekiyor bunun için.

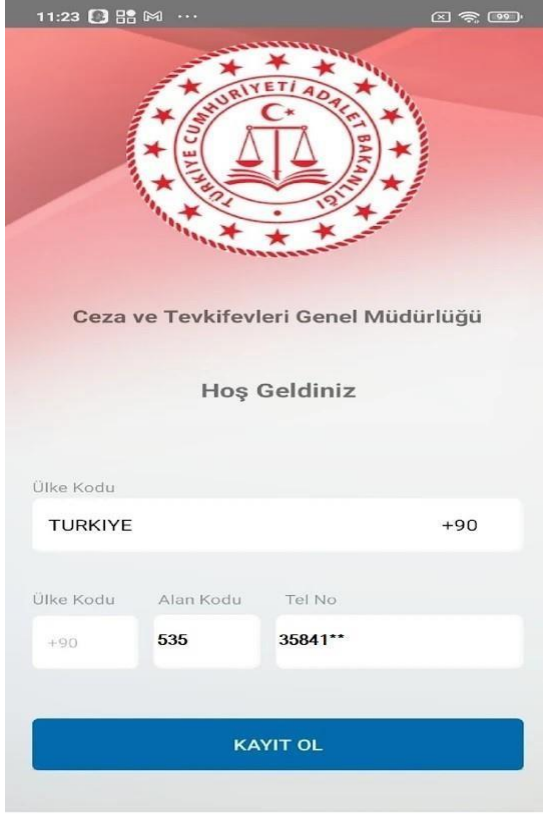

**A** Aydınlatma metnini onayladıktan sonra karşımıza bu ekran

gelecektir. Ülke kodunu Türkiye seçiyoruz. Ülkeyi seçtikten sonra yan taraftaki resimde görüldüğü gibi ülke kodu +90 şeklinde geliyor. Alan kodunu girmeniz gerekiyor yan taraftaki resimde örnek olarak bir doldurma işlemi gerçekleştirilmiştir.

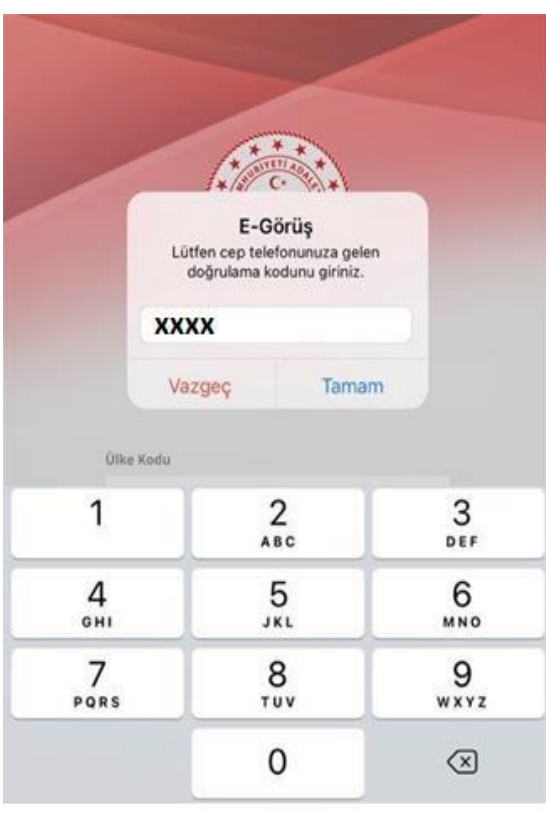

Tüm alanları doldurduğunuzda kayıt ol butonuna

tıklıyorsunuz. Sonrasında telefonunuza örnekte gördüğünüz gibi bir doğrulama kodu gelecektir onu da girdikten, tamam butonuna basmanız gerekiyor. Kayıt işlemini başarılı bir şekilde gerçekleştirmiş oluyorsunuz.